# Iterazioni e Cicli While Informatica@DSS 2020/2021

Massimo Lauria <massimo.lauria@uniroma1.it> https://massimolauria.net/informatica2020/

# La lunghezza del codice è fissa

Un programma ha lunghezza **fissa**.

- § scritto dal programmatore
- § salvato su file

#### L'input ha lunghezza **variabile**

- § e.g. sommare 1000 numeri
- § e.g. sommare 1000000 numeri

# Ripetizione di linee di codice

L'esecuzione di alcune righe di codice deve essere **ripetuta.**

In effetti negli esempi che abbiamo visto il corpo di una funzione viene ripetuto. *Non basta! Avveniva solo per un numero di volte fissato dal testo del programmma.*

La ripetizione di righe di codice tale che ogni esecuzione

#### **varia con lo stato del programma**

e il numero di ripetizioni

**dipende dallo stato per programma**

### Problema:

#### Voglio stampare i numeri da 1 a 5

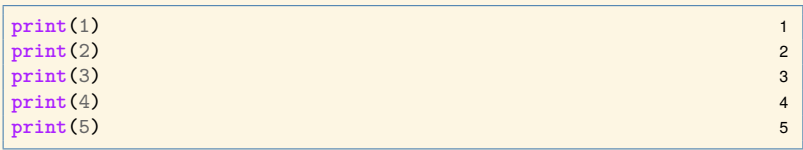

Ma se voglio stampare i numeri da 1 a 100? O 1000?

# ciclo while

# Sintassi e significato

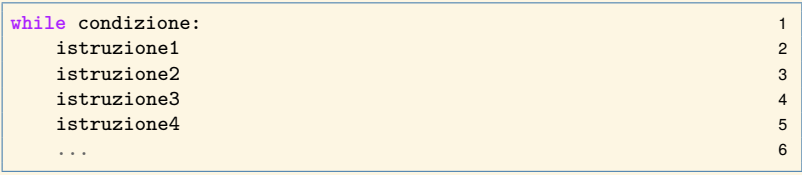

condizione è un'espressione booleana.

- 1. Se condizione è vera vai al punto 2, altrimenti al 3.
- 2. Esegui il blocco di istruzioni e dopo torna al punto 1.
- 3. Prosegui con le istruzioni successive al blocco while

# Esempio: stampa i numeri da 1 a 10

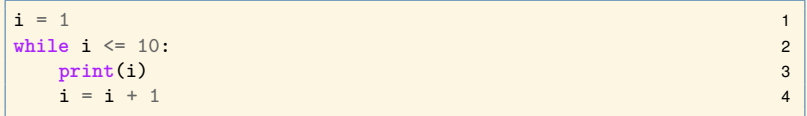

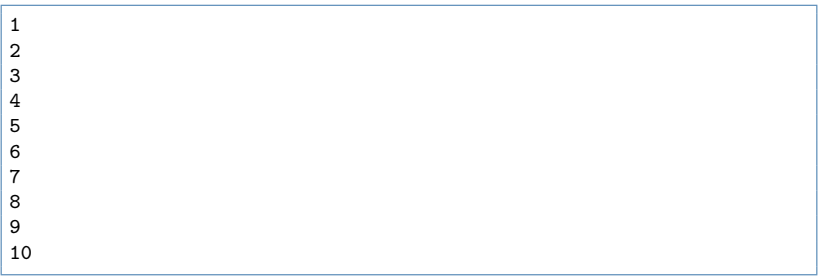

### Realizzazione di un contatore

Nell'esempio vedere che la variabile i viene usata come un contatore.

- § il contatore viene **inizializzato** fuori dal ciclo
- § il contatore viene **incrementato** ad ogni iterazione

```
i = 1 1
while i \leq 10: 2
print(i) 3
i = i + 1 4
```
Ogni iterazione è diversa, perché dipende anche dal valore che ha la variabile i.

## Programma di durata non prevedibile

Vediamo il primo programma la cui durata non è prevedibile a priori.

```
def contatore(N): 1
 i = 1 2
 while i \leq N: 3
  print(i) \frac{4}{1} = \frac{1}{1} + 1
  i = i + 1 5
                      6
N = int(input("Quante ripetization?")) 7
contatore(N) 8
```
### Attenzione ai cicli infiniti

Se la condizione nel while non vieme mai falsificata, non si esce mai dal ciclo.

**while** True: 1 **print**('Aiuto! Non riesco ad uscire da qui.') 2

Aiuto! Non riesco ad uscire da qui. Aiuto! Non riesco ad uscire da qui. Aiuto! Non riesco ad uscire da qui. Aiuto! Non riesco ad uscire da qui. [...]

### Attenzione ai cicli infiniti (2)

Non è così ovvio capire quando si ha a che fare con un ciclo infinito. Proviamo a modificare il contatore.

```
def contatore2(N): 1
 i = 1 2
 while i != N+1: 3
  print(i) 4
  i = i + 1 5
                   6
\frac{1}{2} contatore2(5) \frac{1}{2} 7
```
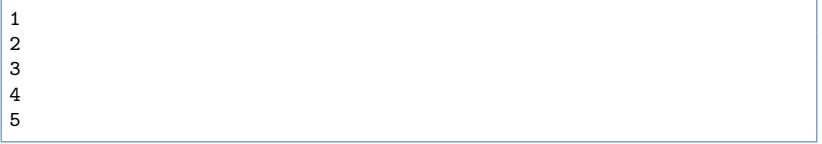

*Domanda:* che succede se eseguo contatore(-3) e contatore2(-3)?

### Contatore alla rovescia

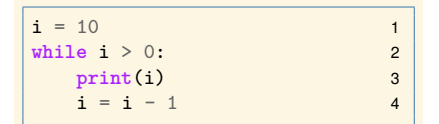

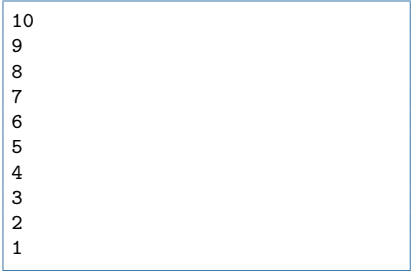

provate a cambiare:

- $\blacktriangleright$  il 10 con 9 o con 11
- $\triangleright$  lo 0 con 1
- $\triangleright$  il  $>$  con  $\geq$  0 con  $\leq$
- § invertire le righe nel blocco

# Altro ciclo infinito

| $a = 5$          | 1 |
|------------------|---|
| while $a := 0$ : | 2 |
| print('a ==', a) | 3 |
| $a = a - 1$      | 4 |

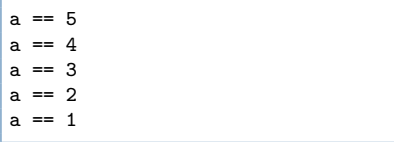

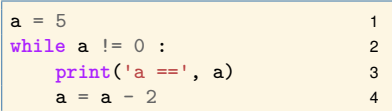

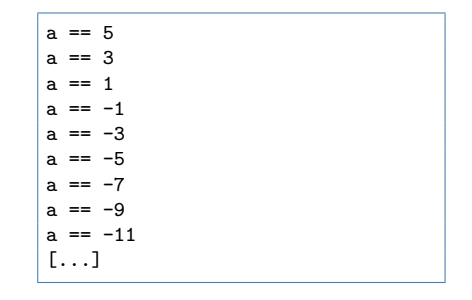

# Esempio: quante piegature?

Un foglio è spesso 0.01mm. Quante volte va piegato a metà per raggiungere lo spessore di 500mm?

Potete risolvere il problema con un ciclo while

# Esempio: quante piegature? (codice)

```
spessore = 0.01 1
piegature = 0 2
\phibiettivo = 500 \frac{3}{2}4
while spessore < obiettivo: 5
  print("Lo spessore dopo "+str(piegature), end='') 6
  print<sup>("</sup> piegature è "+str(spessore)+"mm") 7
  piegature = piegature + 1 8
  spessore = spessore * 2 9
                                      10
print("Per arrivare a "+str(obiettivo)+"mm", end='') 11
print<sup>("ci sono volute "+str(piegature)+" piegature.") 12</sup>
```
# Esempio: quante piegature? (output)

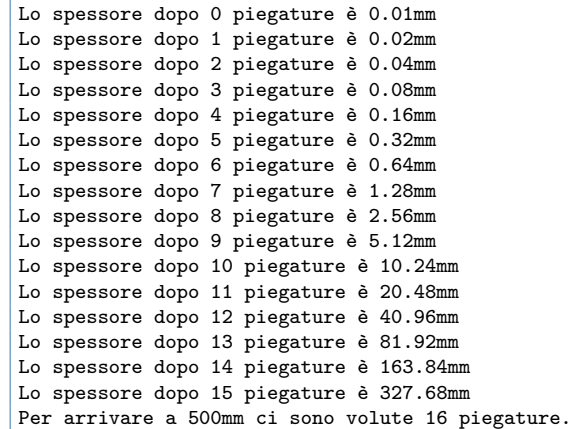

#### E per raggiungere la distanza terra-luna, che è 380000km?

# Un appunto su print

#### La funzione print porta sempre a capo dopo la stampa

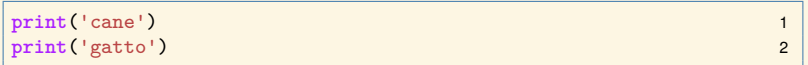

cane gatto

### Un appunto su print (2)

È possibile specificare cosa stampare a video alla fine della stampa (o anche non fargli scrivere nulla).

```
print('cane', end='****') 1
print('gatto',end='') 2
print('chiusura',end='\n') 3
print('nuovariga') 4
```

```
cane****gattochiusura
nuovariga
```
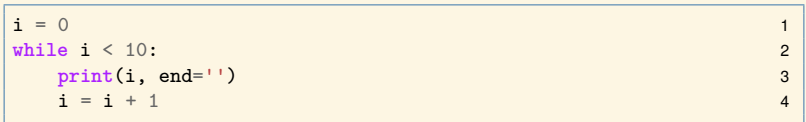

0123456789

# Altri esempi con il ciclo while

## Somma dei primi *N* numeri

```
def somma(N): 1
 accumulatore = 0 # inizializzato 2
 i = 1 3
 while i \le N: 4
  \texttt{accumulate} = \texttt{accumulate} + \texttt{i} 5
  i = i + 1 6
 return accumulatore 7
                      8
print(somma(0)) 9
print(somma(10)) 10
print(somma(30)) 11
print(somma(50)) 12
```
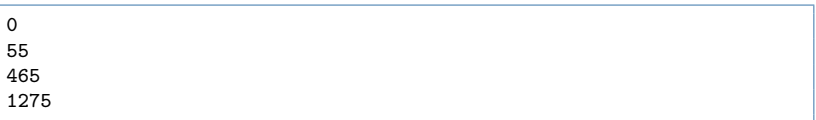

## Appunti sui numeri casuali

Nel modulo random la funzione randint(a,b) pesca a caso un intero *x* dove  $a \le x \le b$ .

- $\blacktriangleright$  lancio di un dado: random.randint $(1,6)$
- $\blacktriangleright$  lancio di una moneta: random.randint $(0,1)$

```
import random 1
i=1 2
while i \leq 20: 3
 print(random.randint(1,6), end=' ') 4
 i = i + 1 5
```
5 4 3 3 4 5 3 2 3 2 2 1 4 4 1 4 6 5 1 6

Usate help(random) e help(random.randint)

### Statistiche su lanci di moneta

Se lanciamo 1000 monete, quante teste e quante croci otteniamo?

```
import random 1
\texttt{teste}=0 . The contract of \mathbb{R}^2 and \mathbb{R}^2 are contract of \mathbb{R}^2 and \mathbb{R}^2 and \mathbb{R}^2 and \mathbb{R}^2 and \mathbb{R}^2 and \mathbb{R}^2 and \mathbb{R}^2 and \mathbb{R}^2 and \mathbb{R}^2 and \mathbb{R}^2 and 
lanci=1000 3
i=1 4
while i \leq lanci: 5
  if random.randint(0,1) == 1: 6
     \texttt{teste} = \texttt{teste+1} 7
  i = i + 1 8
print("Teste:",teste) 9
print("Croci:",lanci-teste) 10
```
Teste: 507 Croci: 493

### Calcolo della media

#### Media di 1000 numeri casuali tra 1 e 100

```
import random 1
\verb|somma=0|2|2popolazione=100 # intervallo di scelta 3
ripetizioni=1000 # numero di esperimenti 4
i=1 5
while i \leq r ipetizioni: 6
 dato = random.randint(1,popolazione) 7
 somma = somma + dato 8
 i = i + 1 9
print("Media:",somma/ripetizioni) 10
```
Media: 50.534

Un numero intero positivo  $n > 1$  **non** è primo quando esiste un  $k < n$  per cui k divide esattamente  $n$ .

Scriviamo una funzione che verifichi se un numero *n* è primo e in quel caso restituisca True.

# Test di primalità (codice)

```
def \text{prime}(n):<br>
\mathbf{k} = 2k = 2if n<2: 3
   return False 4
 while k \le n: 5
   if n \times k == 0:
     return False 7 and 7 and 7 and 7 and 7 and 7 and 7 and 7 and 7 and 7 and 7 and 7 and 7 and 7 and 7 and 7 and 7
    k = k + 1 8
 return True 9
                                  10
print("Il numero 1 è primo?" , primo(1) ) 11
print("Il numero 10 è primo?", primo(10) ) 12
print("Il numero 13 è primo?", primo(13) ) 13
print("Il numero 15 è primo?", primo(15) ) 14
```
Il numero 1 è primo? False Il numero 10 è primo? False Il numero 13 è primo? True Il numero 15 è primo? False Osservate che il ciclo while si interrompe prematuramente: una volta trovato un divisore non è necessario testare gli altri casi.

Abbiamo testato tutti i numeri da 2 a  $n - 1$  per cercare un divisore. Potevamo fermarci prima? Ad esempio *n*{2? E prima?

### Cicli annidati

È possibile annidare cicli while, ma ovviamente potrebbero servire più contatori.

```
\texttt{riga} = 1 1
while riga <= 10: 2
                      colonna = 1 # reinizializzato ad ogni riga 3
  while \text{colonna} \leq 10: \blacksquareprint('*',end='') 5
      \text{colonna} = \text{colonna} + 1 6
  \begin{array}{lll} \texttt{riga} = \texttt{riga} + 1 & & & 7 \\ \texttt{print('')} & & \texttt{\# non stampa nulla ma va a capo} & & 8 \end{array}print('') # non stampa nulla ma va a capo 8
```
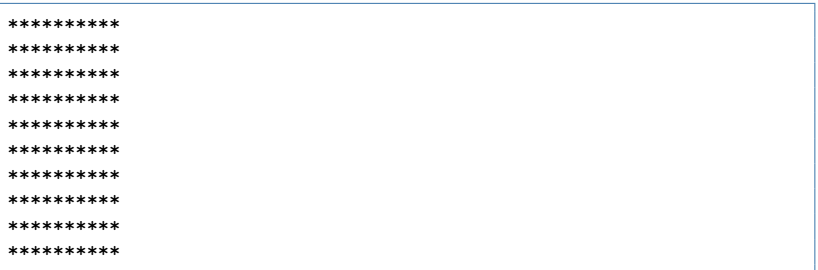

### Cicli annidati (variazione)

```
\texttt{riga} = 1 1
while riga \leq 10: 2
 colonna = 1 3
 while colonna <= riga: # variazione 4
  print('*',end='') 5
  \text{colonna} = \text{colonna} + 1 6
 riga = riga + 1 7
 print('') 8
```
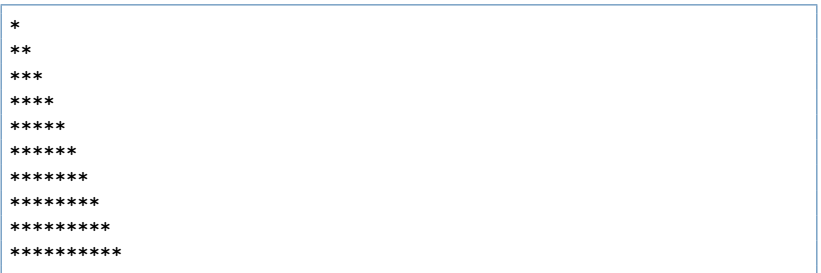

### Cicli annidati (variazione 2)

```
\texttt{riga} = 1 1
while riga <= 10: 2
 \text{colonna} = 1 3
 while \text{colonn } \leq 10: \blacksquareif (riga+colonna) \% 2 ==0: 5
    print('*',end='') 6
  else: 7
    print(' ',end='') 8
  colonna = colonna + 1 9
 riga = riga + 1 10
 print('') 11
```

```
* * * * *
 * * * * *
* * * * *
 * * * * *
* * * * *
 * * * * *
* * * * *
 * * * * *
* * * * *
 * * * * *
```
## Cicli annidati (esercizio)

Scrivere un programma che stampi la schermata seguente, senza utilizzare gli operatori di ripetizione di stringa (ad esempio non potete usare la moltiplicazione tra stringhe e interi).

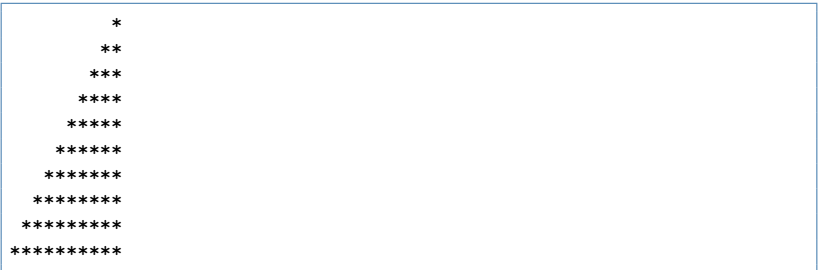

Scriviamo una funzione tavolapitagorica(N) che stampa una griglia di numeri, dove alla riga *r* e alla colonna  $c$  della griglia ci mette il valore  $r \times c$ . Ad esempio:

1 2 3 4 5 2 4 6 8 10 3 6 9 12 15 8 12 16 20 5 10 15 20 25

### Un primo tentativo

```
def tavolapitagorica(N): 1<br>
R = 1 2
 R = 1 2
 while R \leq N:<br>
C = 1 4
  C = 1 4
  while C \leq N: 5
   print(R*C, end='') 6
   C = C + 1 7
  R = R + 1 8<br>print() 9
  print() 9
                    10
tavolapitagorica(5) 11
```
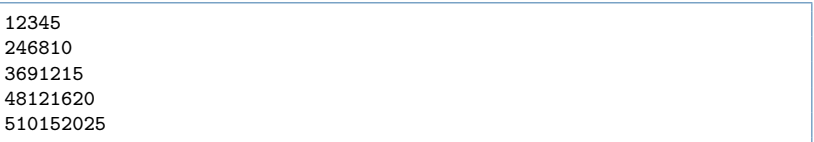

### Un secondo tentativo

```
def tavolapitagorica(N): 1
 R = 1 2
 while R \leq N: 3
  C = 1 4
  while C \leq N: 5
  print(R*C, end=' ') 6
  C = C + 1<br>
R = R + 1R = R + 1 8
  print() 9
tavolapitagorica(5) 11
```
1 2 3 4 5 2 4 6 8 10 3 6 9 12 15 4 8 12 16 20 5 10 15 20 25 10

### Un terzo tentativo

Stampiamo ogni numero incolonnando in 4 spazi, allineando a destra.

```
def allinea(v): 1
 "Allinea il numero a destra, su colonne di 4 caratteri." 2
 \text{testo} = \text{str}(v) 3
 pad = 4-len(testo) 4
 if pad>0: 5
  testo = ' '*pad + testo 6
 return testo 7
                         8
print(allinea(5)) 9
print(allinea(215)) 10
print(allinea(-15)) 11
print(allinea(12515)) 12
print(allinea(7515)) 13
```
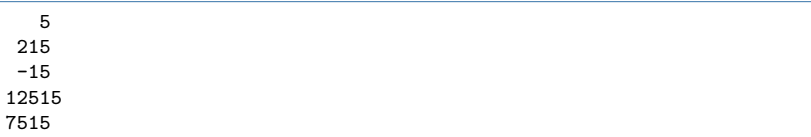

# Un terzo tentativo (2)

```
def tavolapitagorica(N): 1
 R = 1 2
 while R \leq N: 3C = 1 4
  while C \leq N: 5
   print(allinea(R*C), end='') 6
   C = C + 1 7
  R = R + 1 8
  print() 9
                  10
tavolapitagorica(12) 11
```
# Un terzo tentativo (output)

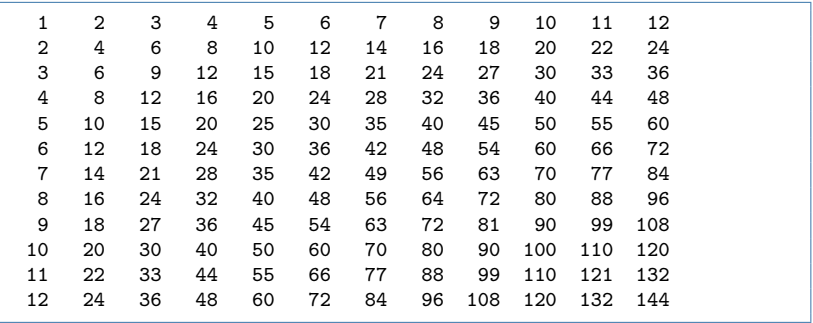